# **Analoges Einlesen von 10 Tastern**

#### [Ausführliche Anleitung](https://github.com/Hardi-St/MobaLedLib_Docu/blob/master/Quelldateien/Schalter%20und%20Taster%20einlesen%20mit%20der%20MobaLedLib.pdf)

### **Bild von einem Testaufbau**

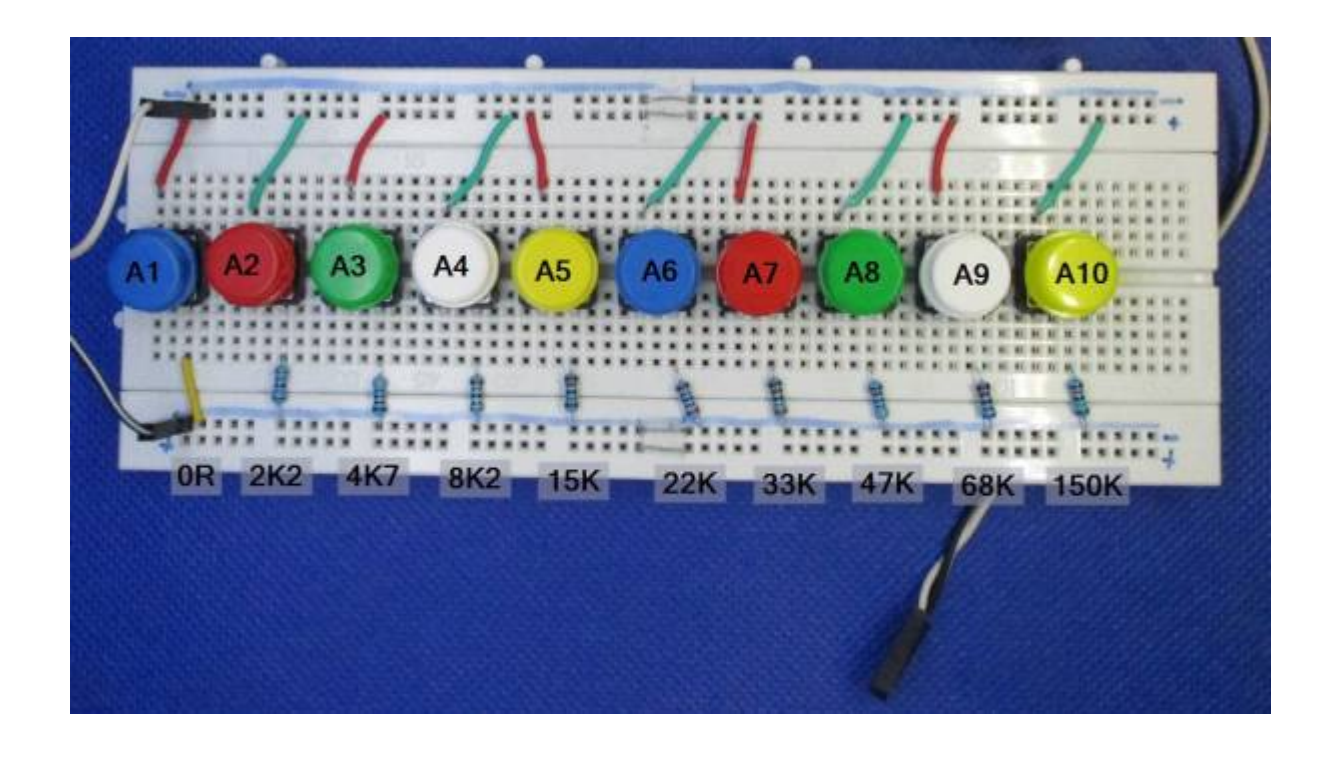

# **Stückliste**

#### Reichelt Warenkorb: <https://www.reichelt.de/my/1762760>

Der Warenkorb enthält nur die Widerstände für die Taster zum einlesen. Die Bauteile für die Hauptplatine müssen wenn notwendig hinzugefügt werden.

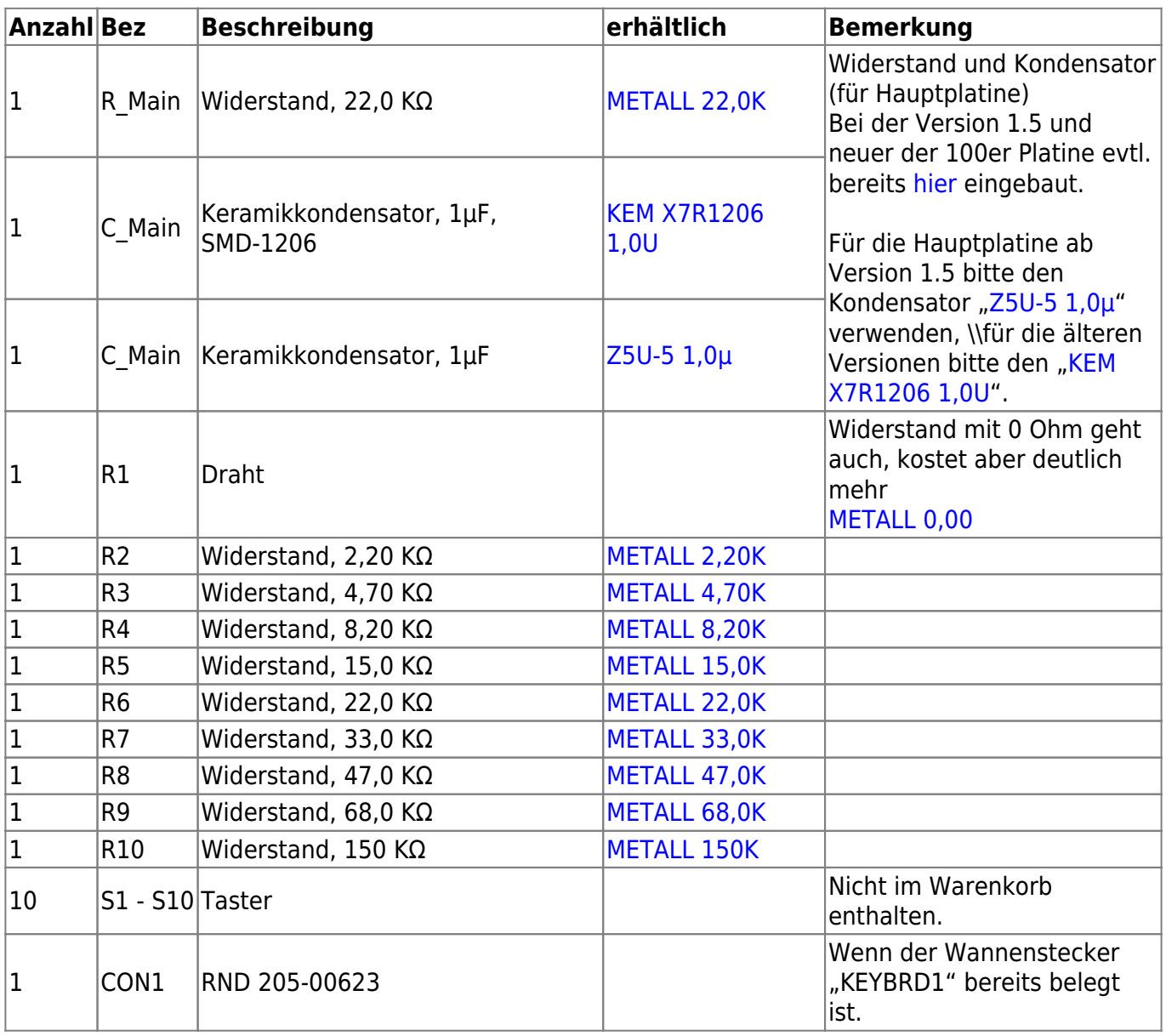

## **Anleitung**

Bis zu zehn Taster können über eine zwei polige Leitung mit dem Arduino verbunden werden. Die beiden Leitungen werden dabei einfach von Taster zu Taster geführt. An jedem Taster sitzt ein anderer Widerstand über den der Arduino den Taster identifizieren kann. Die Bibliothek misst dazu einfach den entsprechenden Widerstand. Die Widerstände müssen entsprechend dem unten gezeigten Schaltbild gewählt werden. Der Taster 1 hat keinen Widerstand (Im Bild als 0 Ohm Widerstand dargestellt).

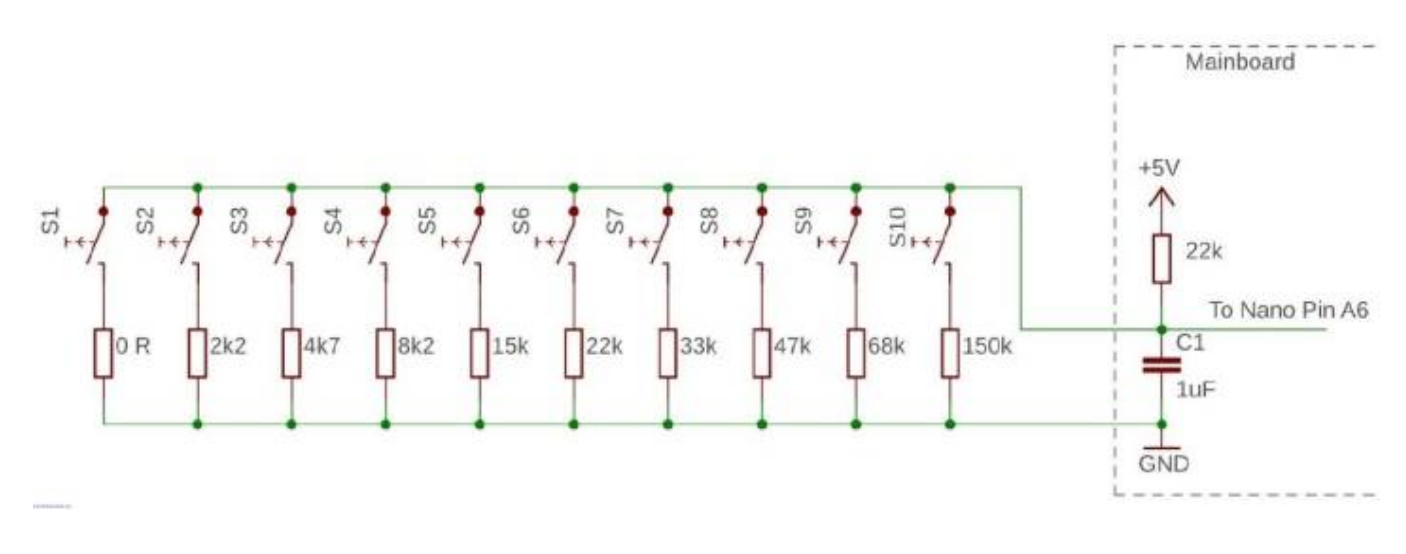

### **Erweiterung Hauptplatine**

Zur Messung wird noch ein 22K Widerstand auf der Hauptplatine und ein 1μF Keramik Kondensator benötigt. Diese Bauteile sind bei der aktuellen Version (vom 01.08.2020) der Platine bereits vorhanden und müssen nicht umständlich über das Lochraster Feld und Kabelbrücken nachgerüstet werden.

Bei der Version 1.0 der 100er-Hauptplatine müssen die Bauteile über die nachfolgenden Anleitung nachgerüstet werden.

Damit trotz der Erweiterung der Hauptplatine, auch weiterhin die "LocoNet-Buchsen" verwendet werden können, wird der Kondensator als SMD-Bauteil verwendet, welches genau zwischen die Pins vom Widerstand und der oberen "LocoNet-Buchsen" passt. Durch die Wahl der Baugröße 1206 ist der Kondensator trotz seiner geringe Größe, auch ohne besondere Erfahrungen mit SMD-Bauteilen verlötbar.

Zur besseren Übersicht nachfolgend noch Bilder der Kabel und Bauteile.

#### **Oberseite mit 22K Widerstand und Stiftleiste**

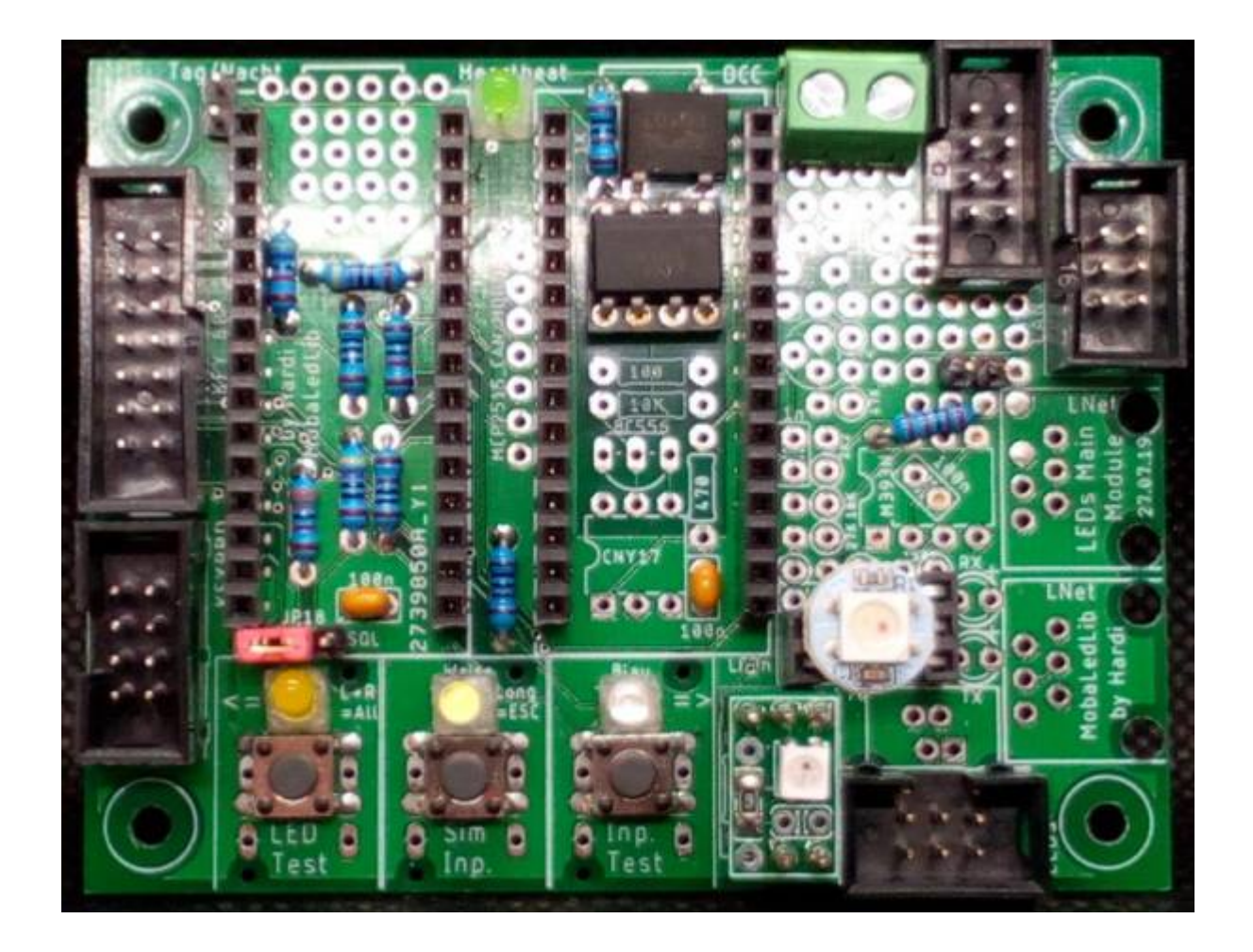

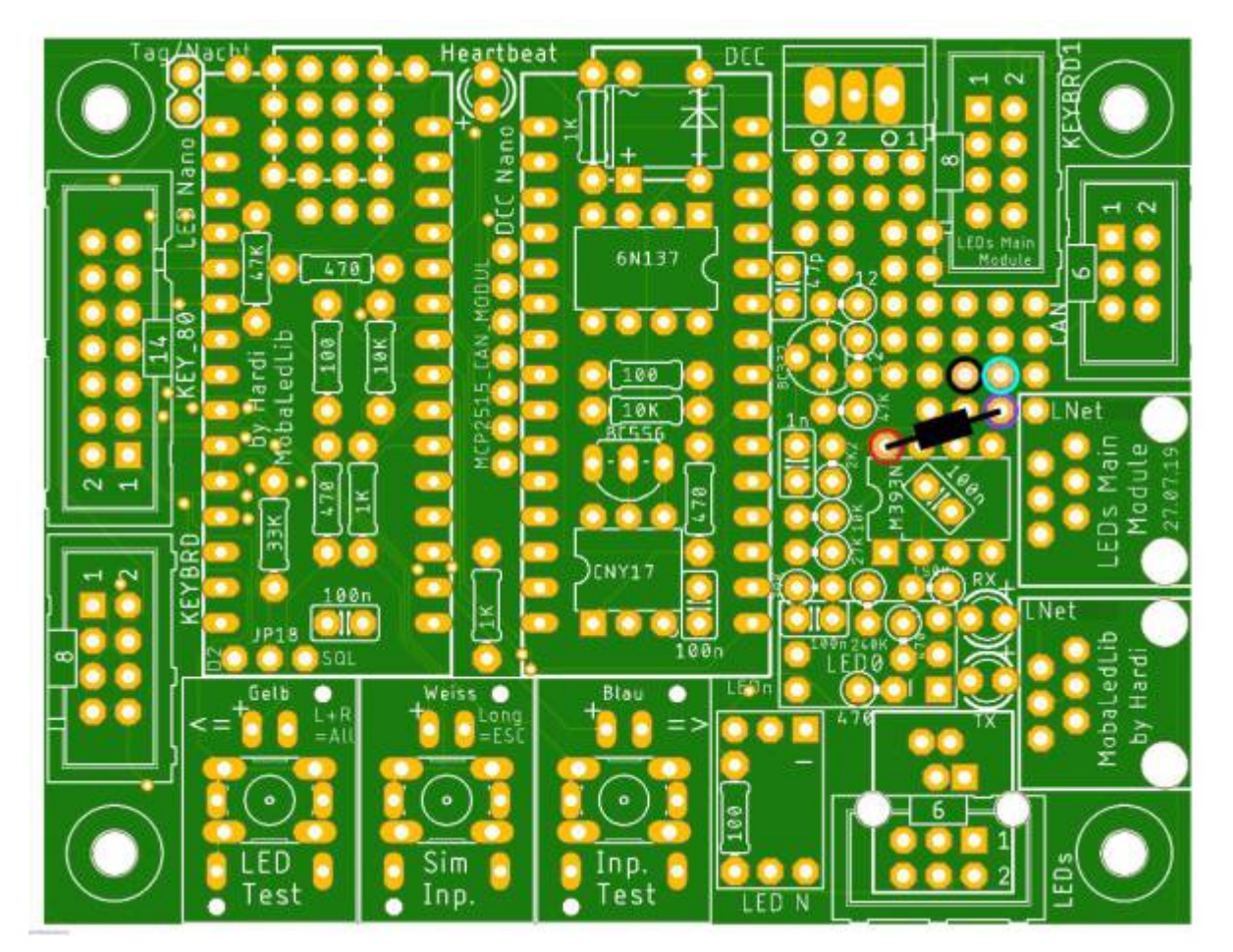

Last update: 2020/10/15 18:14 anleitungen:bauanleitungen:10\_analoge\_taster https://wiki.mobaledlib.de/anleitungen/bauanleitungen/10\_analoge\_taster?rev=1602782086

#### **Kabelbrücken und Kondensator auf der Rückseite**

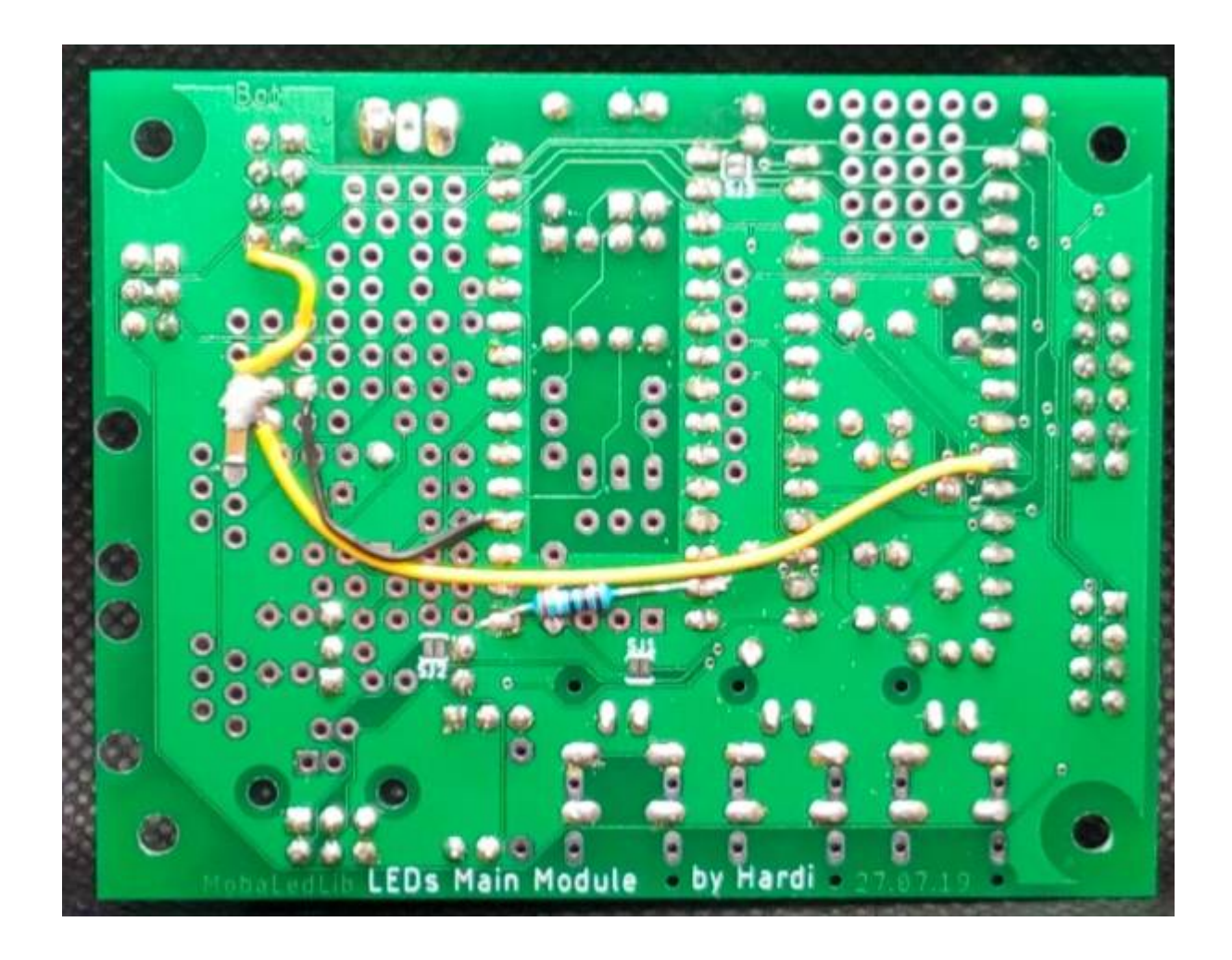

MobaLedLib Wiki - https://wiki.mobaledlib.de/

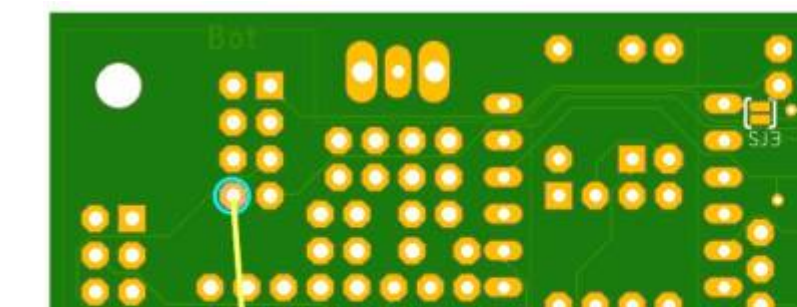

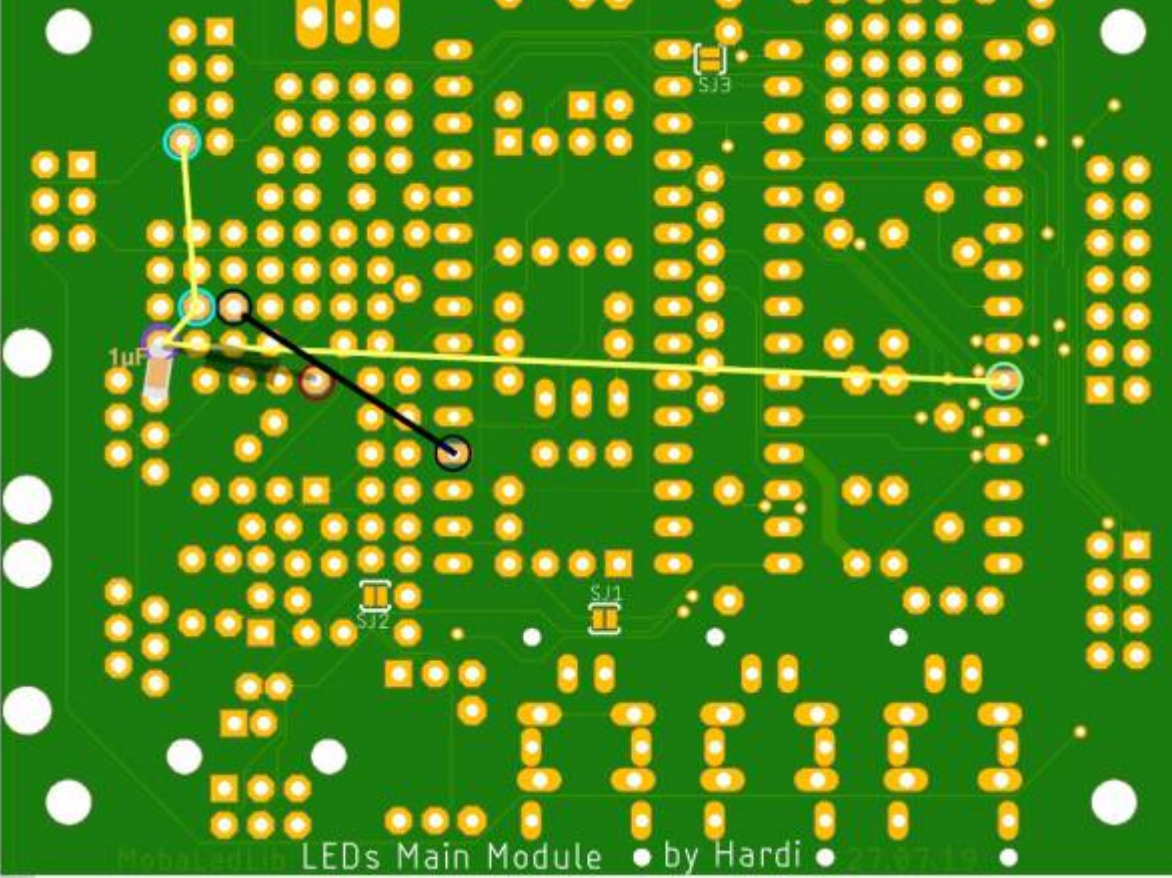

**Pin-Belegung**

Permanent link:

<https://wiki.mobaledlib.de/>- **MobaLedLib Wiki**

**[https://wiki.mobaledlib.de/anleitungen/bauanleitungen/10\\_analoge\\_taster?rev=1602782086](https://wiki.mobaledlib.de/anleitungen/bauanleitungen/10_analoge_taster?rev=1602782086)**

Last update: **2020/10/15 18:14**

From:

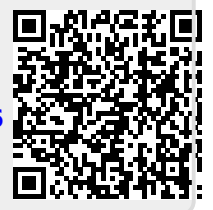

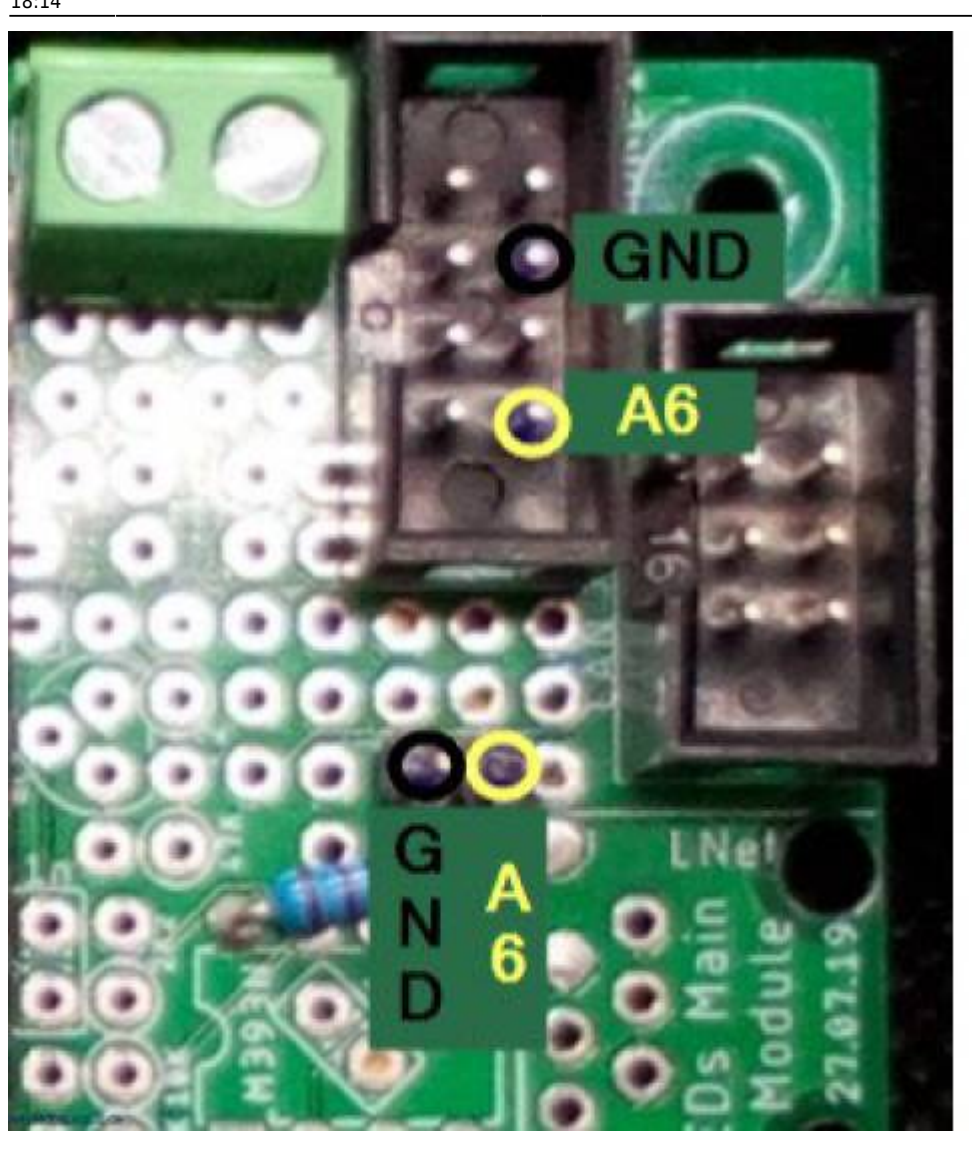

Last update: apaace.<br>2020/10/15 <sup>anleitungen:bauanleitungen:10\_analoge\_taster https://wiki.mobaledlib.de/anleitungen/bauanleitungen/10\_analoge\_taster?rev=1602782086</sup>